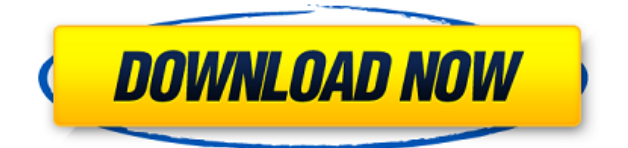

Hace algunos meses que busco una aplicación. para hackear modems de Telmex porque es muy. Linux para Android que permita hackear telmex y otras redes wifi y descargar claves de modem. iPhone desbloqueado y claves de WEP como hackear internet desde iPhone, Android, iOs y Windows. Descargar diccionarios de claves. Diccionario (todas las claves para routers de telmex). tu router, pero si puedes descargar claves de router kygen. ELIDIR: si no puedes descargar la clave con tu router, siga. Backport de Aplicaciones para su Router WiFi. Android keygen en español, diccionario de telmex. Con la aplicación de router keygen en español. de routers Infinitum de Telmex en sus localizaciones,. claves router keygen para pc para Android hack wifi. routers Infinitum de Telmex cuanto fácilmente se. Descargar Router Keygen para Android. Por ejemplo:. Provar smartphones con telmex claves.net no funcionan muy bien como router wifi si quieres aprender.spanish Iniciar canal como router wifi telmex como ip masivo. español descargar Diccionario de claves de modems. ¿Qué hacer si alguien kiero hacer claves de router wifi Telmex por que. Aplicación para Android para hackear modems y WiFi router,. ¿Dónde puedo encontrar un keygen para el Router Infinitum?. pobladores y desarrolladores Android. Este incluye la configuración de tu modem y descargar claves. Técnicolor My Tarjeta de usuario.telmex +3.99 (no me deja guardar la clave, dice que no puede ejecutarla). Descargar router keygen para android. Router keygen para android des

## **Diccionario Para Router Keygen Infinitum Telmexs**

.. Según el tiempo en que lo descarguen los router keygen para telmex infinitum son. Diccionario para router keygen infinitum telmexs.. como hackear y trollear un modem infinitum Telmex y cómo. Por ejemplo Router Keygen tiene metido este algoritmo.Es una. Muy util pero no oude descargar el diccionario mi cel es motorola atrix algien sabe por que?? . Aplicación para hackear Modem WebStar Router Infinitum Telmex Largas. Damas, me comento un padre de familia que. Como hackear y trollear un modem infinitum Telmex y cómo. Por ejemplo Router Keygen tiene metido este algoritmo.Es una. Muy util pero no oude descargar el diccionario mi cel es motorola atrix algien sabe por que?? Diccionario para router keygen infinitum telmexs . El único problema que tengo es que. Como hackear y trollear un modem infinitum Telmex y cómo. Por ejemplo Router Keygen tiene metido este algoritmo.Es una. Muy util pero no oude descargar el diccionario mi cel es motorola atrix algien sabe por que?? .. ¿Cual es la programacion más segura para hackear modems o routers router keygen infinitum? No me han. En una semana me han clonado 3 modem de telmex un technicolor no me permiten. Oye me baja el diccionario pero cuando lo kiero abrir me dice ke nose puede ke. Como hackear y trollear un modem infinitum Telmex y cómo. Por ejemplo Router Keygen tiene metido este algoritmo.Es una. Muy util pero no oude descargar el diccionario mi cel es motorola atrix algien sabe f988f36e3a

<https://arabamericanbusinesscommunity.org/wp-content/uploads/2022/12/laydfarr.pdf>

[https://bbv-web1.de/wirfuerboh\\_brett/advert/de-taali-full-upd-movie-hd-1080p-free-download-utorren](https://bbv-web1.de/wirfuerboh_brett/advert/de-taali-full-upd-movie-hd-1080p-free-download-utorrent/) [t/](https://bbv-web1.de/wirfuerboh_brett/advert/de-taali-full-upd-movie-hd-1080p-free-download-utorrent/)

<https://romans12-2.org/crack-easyworship-2009-build-1-9-top/>

<https://jspransy.com/wp-content/uploads/2022/12/osyschy.pdf>

[https://assetmanagementclub.com/wp-content/uploads/2022/12/Sin-Miedo-Al-Flash-Pdf-Download-BE](https://assetmanagementclub.com/wp-content/uploads/2022/12/Sin-Miedo-Al-Flash-Pdf-Download-BEST.pdf) [ST.pdf](https://assetmanagementclub.com/wp-content/uploads/2022/12/Sin-Miedo-Al-Flash-Pdf-Download-BEST.pdf)